(Pages : 2) 3373

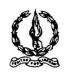

# MAR IVANIOS COLLEGE (AUTONOMOUS) THIRUVANANTHAPURAM

| Reg. No. :                    | Name :                                       |
|-------------------------------|----------------------------------------------|
| Sixth Semester B.Con          | m. Degree Examination, April 2018            |
| First Degree                  | Programme under CBCSS                        |
| Elective Course               | e: Commerce – IV (Stream 5)                  |
| AUCO691.a:                    | Computerised Accounting                      |
| ( Common for <b>Regular</b> – | - 2015 and <b>Reappearance</b> – 2014 Admn.) |
| Time: 3 Hours                 | Max. Marks: 80                               |

### SECTION – A

Answer ALL questions in one or two sentences.

- 1. What is Tally?
- 2. What do you mean by Current Period?
- 3. Give the path for displaying Profit and Loss account?
- 4. What do you mean by Buttons Tool Bar?
- 5. What is Alter Ledger Accounts?
- 6. Short cut key of Purchase voucher?
- 7. How to create stock item?
- 8. What is Delivery note voucher?
- 9. What do you mean by Bank date under Bank Reconciliation Statement?
- 10. How do you enable VAT in Tally?

 $(10 \times 1 = 10 \text{ Marks})$ 

### SECTION – B

Answer any **EIGHT** questions, each in a short paragraph not exceeding 50 words.

- 11. How can you alter or modify the details of a company.
- 12. What do you mean by work area?
- 13. What do you mean by Voucher Entry?
- 14. What do you mean by contra vouchers?
- 15. What is TDS?
- 16. What do you mean by cost centre?

- 17. What do you mean by debit note voucher?
- 18. How can you enable TDS?
- 19. What do you mean by Memo Voucher
- 20. What do you mean by Inventory Vouchers?
- 21. What is stock summary?
- 22. What is Payroll?

 $(8 \times 2 = 16 \text{ Marks})$ 

## SECTION - C

Answer any SIX questions, each in a paragraph not exceeding 120 words.

- 23. What are the advantages of bank reconciliation statement?
- 24. What are the screen components of Tally?
- 25. What are the demerits of computerised accounting?
- 26. How can we create, alter and delete units of measure?
- 27. Explain the various inventory vouchers in tally.
- 28. Explain the procedure for creating a purchase order.
- 29. Explain stock journal. When is it used?
- 30. Distinguish between single ledger creation and multiple ledger creation.
- 31. Explain the Steps of Accounting in Tally.

 $(6 \times 4 = 24 \text{ Marks})$ 

### SECTION - D

Answer any TWO questions, not exceeding four pages.

- 32. Explain F11 features and F12 configuration in Tally 9.
- 33. Explain the term VAT, TCS, TDS, Input VAT and output VAT.
- 34. State bank reconciliation statement and the steps for its creation.
- 35. Explain the various inventory reports available in tally 9.

 $(2 \times 15 = 30 \text{ Marks})$